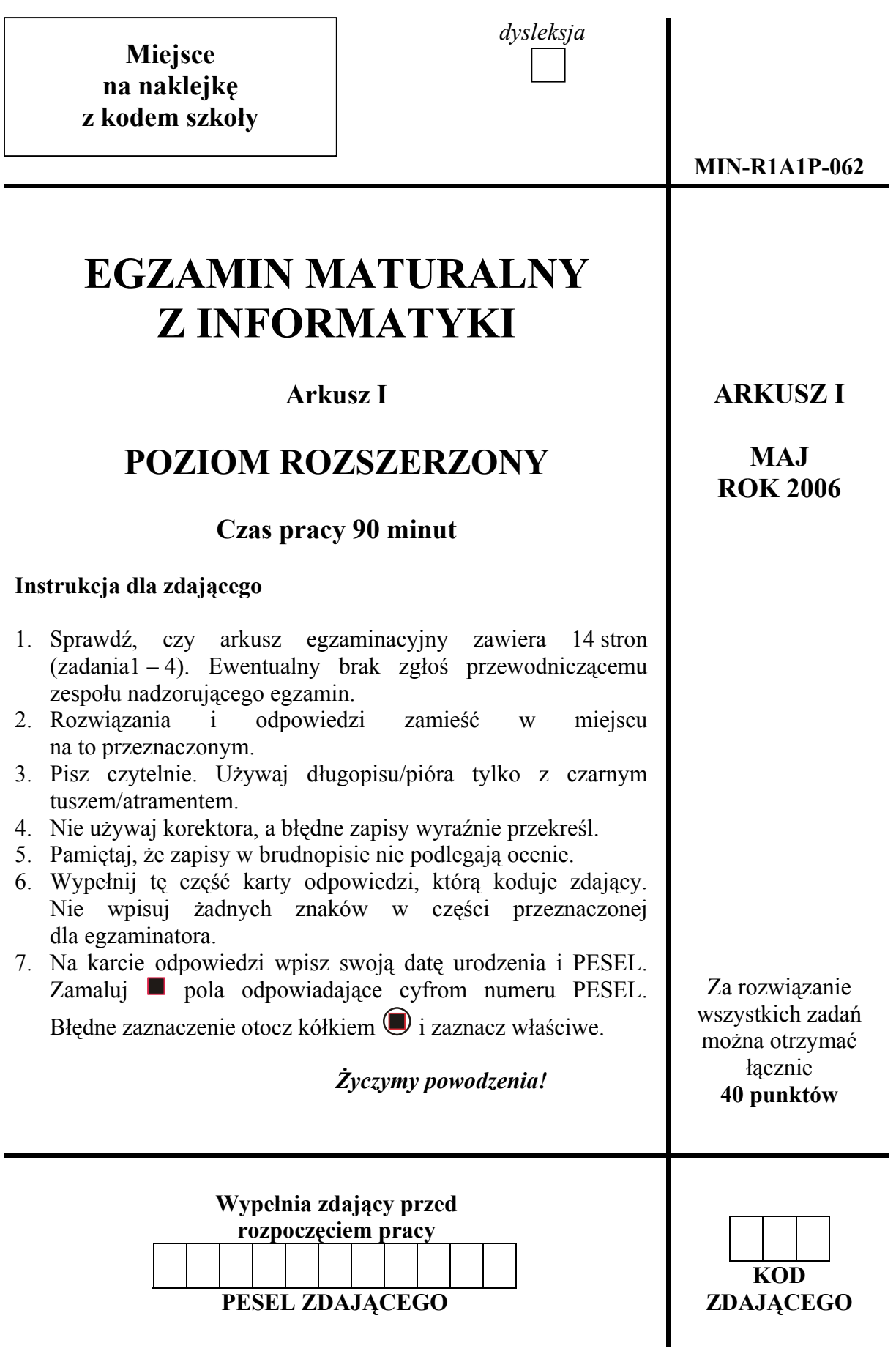

## **Zadanie 1. Suma silni** *(11 pkt)*

Pojęcie silni dla liczb naturalnych większych od zera definiuje się następująco:

$$
n! = \begin{cases} 1 & \text{dla } n = 1 \\ (n-1)! * n & \text{dla } n > 1 \end{cases}
$$

Rozpatrzmy funkcję *ss*(*n*) zdefiniowaną następująco:

 $ss(n) = 1! + 2! + 3! + 4! + ... + n!$  (\*)

gdzie *n* jest liczbą naturalną większą od zera.

a) Podaj, ile mnożeń trzeba wykonać, aby obliczyć wartość funkcji *ss*(*n*), korzystając wprost z podanych wzorów, tzn. obliczając każdą silnię we wzorze (\*) oddzielnie. Uzupełnij poniższą tabelę.

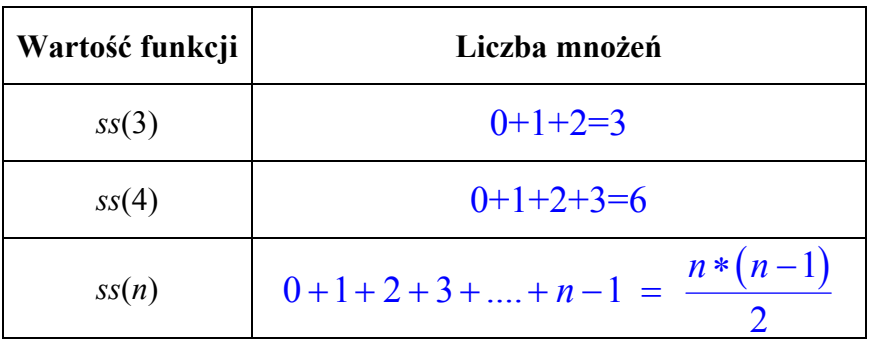

b) Zauważmy, że we wzorze na *ss*(*n*), czynnik 2 występuje w *n*–1 silniach, czynnik 3 w *n–*2 silniach, ..., czynnik *n* w 1 silni. Korzystając z tej obserwacji przekształć wzór funkcji *ss*(*n*) tak, aby można było policzyć wartość *ss*(*n*), wykonując dokładnie *n–*2 mnożenia dla każdego *n* ≥ 2 . Uzupełnij poniższą tabelę (w ostatnim wierszu wypełnij tylko pusty prostokąt).

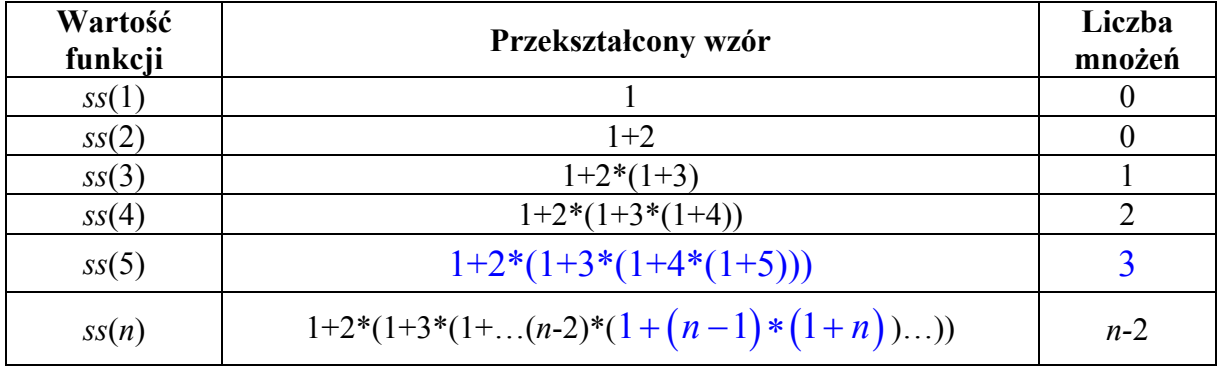

Zapisz w wybranej przez siebie notacji (lista kroków, schemat blokowy lub język programowania) algorytm obliczania wartości funkcji *ss*(*n*) zgodnie ze wzorem zapisanym przez Ciebie w tabeli. Podaj specyfikację dla tego algorytmu.

Dane: *n –* liczba naturalna, większa od 0

Wynik:  $ss = 1! + 2! + 3! + 4! + ... + n!$ 

Algorytm

Krok 1: Jeśli  $n = 1$ , to  $ss := 1$  i idź do kroku 3,

w przeciwnym razie  $ss := 1 + n$ ,  $i := n-1$ 

Krok 2: Dopóki *i* > 1 wykonuj *ss* :=  $1 + i * ss$ , *i* :=  $i - 1$ 

Krok 3: Zakończ wykonywanie algorytmu

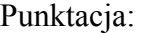

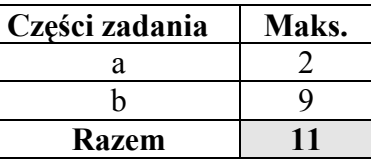

## **Zadanie 2. Liczby pierwsze** *(13 pkt)*

Poniżej przedstawiono algorytm wyznaczający wszystkie liczby pierwsze z przedziału [2, *N*], wykorzystujący metodę Sita Eratostenesa. Po zakończeniu wykonywania tego algorytmu, dla każdego  $i = 2, 3, \ldots, N$ , zachodzi *T*[ $i$ ]=0, jeśli *i* jest liczbą pierwszą, natomiast *T*[ $i$ ]=1, gdy *i* jest liczbą złożoną.

*Dane:* Liczba naturalna *N* ≥ 2.

*Wynik:* Tablica *T*[2...*N*], w której *T*[*i*] = 0, jeśli *i* jest liczbą pierwszą, natomiast *T*[*i*]=1, gdy *i* jest liczbą złożoną.

Krok 1. Dla  $i = 2, 3, ..., N$  wykonuj  $T[i] := 0$ 

Krok 2.  $i := 2$ 

- Krok 3. Jeżeli *T*[*i*] = 0 to przejdź do kroku 4, w przeciwnym razie przejdź do kroku 6
- Krok 4.  $j := 2 * i$

Krok 5. Dopóki *j* ≤ *N* wykonuj

- $T[j] := 1$  $j := j + i$
- Krok 6.  $i := i + 1$
- Krok 7. Jeżeli *i* < *N*, to przejdź do kroku 3, w przeciwnym razie zakończ wykonywanie algorytmu

Uwaga: ":=" oznacza instrukcję przypisania.

a) Dane są: liczba naturalna *M* ≥1 i tablica *A*[1*...M*] zawierająca *M* liczb naturalnych z przedziału [2, *N*]. Korzystając z powyższego algorytmu, zaprojektuj algorytm, wyznaczający te liczby z przedziału [2*, N*], które nie są podzielne przez żadną z liczb *A*[1],...,*A*[*M*]. Zapisz go w wybranej przez siebie notacji (lista kroków, schemat blokowy lub język programowania) wraz ze specyfikacją.

*Specyfikacja:*

*Dane: N, M* – liczby naturalne, takie że  $N > 1$ ,  $M \ge 1$ ; tablica  $A[1...M]$  liczb naturalnych z przedziału [2, *N*].

*Wynik:* tablica *T*[2...*N*] o wartościach 0 lub 1, w której *T*[*i*]=0

dla *i* = 2, 3, ...,*N* wtedy i tylko wtedy, gdy *i* nie jest podzielne przez żadną z liczb *A*[1],...,*A*[*M*].

Krok 1. Dla  $i = 2, 3, ..., N$  wykonuj  $T[i] := 0$ Krok 2.  $k := 0$ Krok 3. Dopóki *k* < *M* wykonuj  $k := k + 1$  $i := A[k]$ *j* :=*i*  Dopóki *j* ≤ *N* wykonuj  $T[j] := 1$  $j := j + i$ Krok 4. Zakończ wykonywanie algorytmu

b) Do algorytmu opisanego na początku zadania wprowadzamy modyfikacje, po których ma on następującą postać:

Krok 1. Dla  $i = 2, 3, ..., N$  wykonuj  $T[i] := 0$ Krok 2.  $i := 2$ Krok 3. Jeżeli *T*[*i*] = 0 to przejdź do kroku 4, w przeciwnym razie przejdź do kroku 6 Krok 4.  $j := 2 * i$ Krok 5. Dopóki *j* ≤ *N* wykonuj  $T[j] := T[j] + 1$  $j := j + i$ Krok 6.  $i := i + 1$ Krok 7. Jeżeli *i* < *N*, to przejdź do kroku 3, w przeciwnym razie zakończ wykonywanie algorytmu

Podaj, jakie będą wartości *T*[13]*, T*[24]*, T*[33] po uruchomieniu tak zmodyfikowanego algorytmu dla *N*=100.

> $T[13] = 0$  $T[24] = 2$ *T*[33] = 2

Podaj, dla jakiej wartości *T*[*i*], dla *i* z przedziału [2, *N*], *i* jest liczbą pierwszą.

 $i$  jest liczbą pierwszą, jeśli  $T[i] = 0$ .

Napisz, jaką własność liczb *i* = 2*,...,N* określają wartości *T*[*i*] po wykonaniu tak zmodyfikowanego algorytmu.

Wartość *T*[*i*] oznacza liczbę dzielników właściwych liczby *i*, które są liczbami pierwszymi.

c) Sito Eratostenesa służy do wyznaczania wszystkich liczb pierwszych z zadanego przedziału [2, *N*]. Podaj w wybranej przez siebie notacji (lista kroków, schemat blokowy lub język programowania) inny algorytm, który sprawdza, czy podana liczba naturalna *L*>1 jest liczbą pierwszą. Zauważ, że chcemy sprawdzać pierwszość tylko liczby *L*, natomiast nie jest konieczne sprawdzanie pierwszości liczb mniejszych od *L*. Przy ocenie Twojego algorytmu będzie brana pod uwagę jego złożoność czasowa.

Specyfikacja:

*Dane*: Liczba naturalna *L* >1. *Wynik*: Komunikat "Tak", jeśli *L* jest liczbą pierwszą, komunikat "Nie" w przeciwnym razie.

Krok 1:  $j := 2$ , *pierwsza* := true Krok 2: Dopóki ( $j \le \sqrt{L}$ ) i (*pierwsza*) wykonuj *pierwsza* := *L* mod  $j \neq 0$  $j := j + 1$ Krok 3: Jeśli *pierwsza*, to wypisz "Tak", w przeciwnym razie wypisz .Nie"

Uwaga: *a* mod *b* oznacza resztę z dzielenia liczby *a* przez liczbę *b.*

Punktacja:

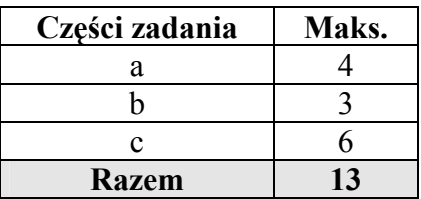

# **Zadanie 3. Baza danych** *(8 pkt)*

Dyrektor szkoły dysponuje plikami **Uczniowie**, **Klasy** i **Przedmioty**.

Oto opisy wierszy w poszczególnych plikach:

**Uczniowie** – imię i nazwisko ucznia, numer jego legitymacji szkolnej oraz identyfikator klasy maturalnej, do której uczęszcza uczeń,

np.: *Jan Kowalski 7205 C* 

**Klasy** – identyfikator klasy maturalnej i profil tej klasy,

np.: *C informatyczna* 

**Przedmioty** – identyfikator przedmiotu, nazwa przedmiotu,

np.: *jp język polski* 

Naszym celem jest zaprojektowanie bazy danych pozwalającej uzyskiwać informacje o tym, które przedmioty zostały wybrane na maturę przez poszczególnych uczniów.

W szczególności dyrektor chciałby uzyskiwać następujące informacje:

- wykaz uczniów, którzy zdają dany przedmiot (np. język angielski) na maturze,
- wykaz uczniów z klas informatycznych, którzy nie zdają matematyki na maturze.

Lista przedmiotów maturalnych (plik **Przedmioty**) może się zmieniać, dlatego nie należy przyjmować, że jest ona z góry ustalona. Zmiana listy przedmiotów maturalnych nie powinna wymagać zmiany struktury tabel bazy danych.

a) W tabelach relacyjnej bazy danych istotne jest stosowanie kluczy. Podaj dwa przykłady zastosowania kluczy, zilustruj je na przykładzie poniższych tabel. Dla każdej z tych (przykładowych) tabel, wskaż kolumnę lub grupę kolumn, która jest jej kluczem podstawowym. **Uczniowie**(Imię, Nazwisko, NumerLegitymacji, IdKlasy)

**Klasy**(IdKlasy, Profil)

**Przedmioty**(IdPrzedmiotu, Nazwa)

Przykłady zastosowania kluczy:

Klucz służy do identyfikowania wierszy w tabeli. Np. w tabeli **Uczniowie** NumerLegitymacji identyfikuje ucznia. Klucze służą do tworzenia związków między tabelami. Np. tabele **Uczniowie** i **Klasy** można połączyć za pomocą klucza IdKlasy.

W tabeli **Uczniowie**(Imię, Nazwisko, NumerLegitymacji, IdKlasy) kluczem jest NumerLegitymacji.

W tabeli **Klasy**(IdKlasy, Profil) kluczem jest IdKlasy.

W tabeli **Przedmioty**(IdPrzedmiotu, Nazwa) kluczem może być zarówno Nazwa, jak i IdPrzedmiotu.

- b) Zaprojektuj strukturę relacyjnej bazy danych, z której można uzyskać informacje potrzebne dyrektorowi. Przyjmij, że na maturze uczniowie mogą zdawać **dowolną** liczbę przedmiotów.
	- i. Ustal, jakie tabele będą wchodziły w skład bazy danych (wykorzystaj definicje tabel z punktu a), jeśli to konieczne dodaj nowe tabele). Określ nazwy kolumn i typy danych dla kolumn tworzących poszczególne tabele w Twojej bazie danych. Przyjmij, że numer legitymacji jest liczbą naturalną z zakresu od 1 do 999999.

## **Uczniowie**

Imię, Nazwisko : Tekst NumerLegitymacji : Liczba IdKlasy : Tekst

#### **Klasy**

IdKlasy, Profil : Tekst

#### **Przedmioty**

IdPrzedmiotu : Tekst Nazwa : Tekst

#### **Matura**

NumerLegitymacji : Liczba IdPrzedmiotu : Tekst

ii. Zaprojektuj związki między tabelami Twojej bazy danych, właściwe dla struktury przechowywanej w bazie informacji. Określ rodzaj tych związków (jeden do jeden, jeden do wielu lub wiele do wielu).

**Klasy : Uczniowie** (poprzez pole IdKlasy) – typ jeden do wielu

**Przedmioty : Matura** (poprzez pole Nazwa: IdPrzedmiotu) – typ jeden do wielu

**Uczniowie : Matura** (poprzez pole NumerLegitymacji) – typ jeden do wielu

c) Załóżmy, że pewna baza danych zawiera jedynie tabelę **Zgłoszenia** o kolumnach (Imię, Nazwisko, NumerLegitymacji, NazwaPrzedmiotu). Jeden wiersz takiej tabeli opisuje informację, iż uczeń o podanym imieniu, nazwisku i numerze legitymacji wybrał określony przedmiot do zdawania na maturze. Na przykładzie tej tabeli opisz zjawiska redundancji i anomalii modyfikacji (rozważ sytuację, gdy modyfikujemy numer legitymacji w jednym rekordzie). Uwzględnij fakt, że każdy uczeń może zdawać dowolną liczbę przedmiotów.

*Zjawisko redundancji:*

Przykładem redundancji jest przechowywanie dla każdego zgłoszenia, oprócz numeru legitymacji identyfikującej ucznia, także jego imienia i nazwiska.

## *Anomalia modyfikacji (przykład):*

Zmiana nazwiska jednej osoby zdającej kilka przedmiotów wymaga wprowadzenia zmian we wszystkich wierszach dotyczących tej osoby. Pominięcie któregokolwiek wiersza dotyczącego tej osoby, może spowodować utratę spójności danych.

Punktacja:

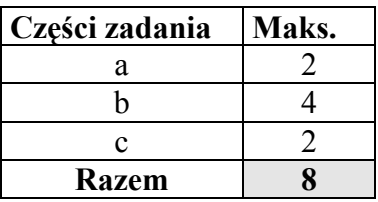

## **Zadanie 4. Test** *(8 pkt)*

Dla następujących zdań **zaznacz znakiem X** właściwe odpowiedzi. (Uwaga: W każdym podpunkcie poprawna jest tylko jedna odpowiedź.)

- a) Adresy IP składają się z czterech liczb z zakresu od 0 do 255, które zapisuje się oddzielone kropkami, np. 130.11.121.94. Każda z tych liczb reprezentowana jest w komputerze na ośmiu bitach. Wśród adresów IP wyróżniamy m.in. adresy klasy B, w których pierwsza z liczb zapisana binarnie na ośmiu bitach, ma na dwóch pierwszych pozycjach (licząc od lewej strony) wartości odpowiednio 1 i 0. Który z poniższych adresów jest adresem IP typu B?
	- $131.125.94.11$
	- $141.125.294.111$
	- $\Box$  201.93.93.93
- b) Liczba 2101 oznacza
	- $\Box$  13 zapisane w systemie binarnym.
	- 64 zapisane w systemie trójkowym.
	- $\Box$  1099 zapisane w systemie ósemkowym.
- c) Najmniejszą jednostką informacji jest
	- $\times$  bit.
	- $\Box$  bajt.
	- znak.
- d) System operacyjny to
	- $\Box$  program umożliwiający szybką realizację operacji matematycznych.
	- $\boxtimes$  zbiór programów zarządzających pracą komputera.
	- $\Box$  program służący wyłącznie do formatowania dysków i kopiowania plików.
- e) Do metod ochrony poufności danych należy
	- $\Box$  systematyczne gromadzenie danych w pamięci operacyjnej.
	- $\boxtimes$  zabezpieczenie dostępu do danych przez hasło.
	- stosowanie programów archiwizujących.
- f) Portal internetowy to
	- $\Box$  program o funkcjach podobnych do programów Internet Explorer, Mozilla, Opera.
	- $\Box$  inna nazwa otoczenia sieciowego.
	- $\boxtimes$  wielotematyczny serwis internetowy.
- g) Które z poniższych czynności są przykładami kodowania informacji?
	- $\boxtimes$  Zastąpienie znaków tworzących tekst innymi znakami w sposób pozwalający odtworzyć tekst oryginalny.
	- Usunięcie losowo wybranych liter z tekstu wiadomości.
	- Ukrywanie przekazywanych wiadomości poprzez dobór odpowiednich uprawnień i atrybutów.
- h) Grafika rastrowa to sposób tworzenia i przechowywania w komputerze obrazów, które są reprezentowane w postaci
	- równań figur geometrycznych (odcinków, łuków, okręgów, elips).
	- siatki niezależnie traktowanych pikseli.
	- zbiorów odcinków.

Punktacja:

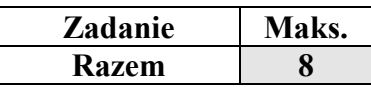

# **BRUDNOPIS**